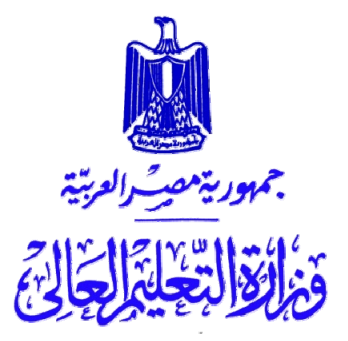

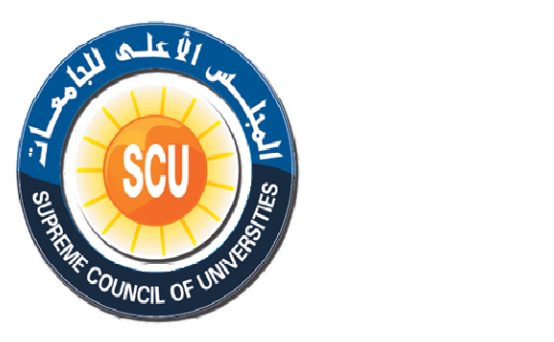

الجلس الأعلى للجامعات

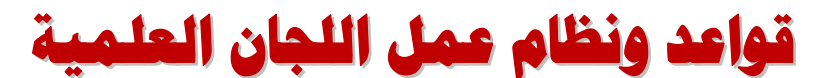

لفحص الإنتاج العلمى للمتقدمين لشغل وظائف الأساتذة والأساتذة الساعدين

الدورة العاشرة 2008 - 2011

# يبدأ العمل بالقواعد الجديدة من 1 أكتوبر 2009

النسخة النهائية التي أقرها الجلس الأعلى للجامعات في @ @**2009**@ìîÛìí@**27**@"íŠbni@**511**@áÓŠ@énÜu

 $\frac{1}{2}$ 

< <**www.eupc.edu.eg**

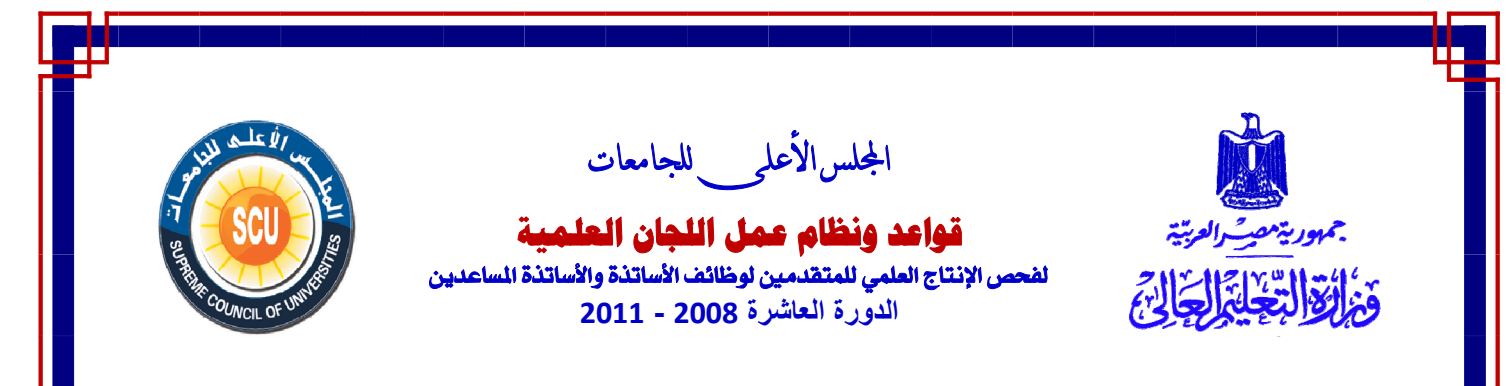

## **مقدمة**

في إطارِ السعي نحو منظومة تعليم عالٍ تتصف بالجودة، وأستاذ جامعي متميز قادر على المنّافسة إقليمياً ودولياً، وبما يُحققُ مشاركة أكثر فاعلية لمؤسسات الّتعليم العالي المصرية في النهوض بالمجتمع، فقد تم إعداد تطوير شامل لقواعد عمل اللجان العلمية لفحص الإنتاج العلمي للمتقدمين لشغل وظائف الأساتذة والأساتذة المساعدين بالمجلس الأعلى للجامعات. وبعد طرحه على المجتمع الجامعي والاستجابة لما عرض من أراء، فقد أعد المكتب الفني للوزير الصورة النهائية لقواعد تشكيل ونظام عمل اللجان العلمية بالمجلس الأعلى للجامعات، وأقر المجلس الأعلى بجلسته رقم 482 في 25 مارس 2008 قواعد ونظام وآليات عمل اللجان العلمية الدائمة لفحص الإنتاج العلمي للمتقدمين لشغل وظائف الأساتذة والأساتذة المساعدين للدورة العاشرة ،2011/2008 وصدر بشأنها القرار الوزاري رقم 556 بتاريخ .2008/3/31

وقد تم إنشاء موقع إلكتروني على شبكة المعلومات(eg.edu.eupc.www(، يستطيع من خلاله أن يتقدم الأساتذة للانضمام لقوائم المحكمين وعضوية اللجان العلمية، وتم طباعة نموذج موحد لبيانات المتقدمين في أول أغسطس 2008، الذي يصل عددهم إلى 6,500 متقدم، وذلك بالإضافة إلى أآثر من 1,500 استمارة قدمت ورقياً للمجلس الأعلى للجامعات.

صدر قرار رئيس المجلس الأعلى للجامعات رقم 113 بتاريخ 05 / 08 / ،2008 بتشكيل إحدى عشرة لجنة عليا، ويكون أقدم أعضاء كل لجنة مقرراً لها، وذلك لفحص بيانات المتقدمين، واختيار قوائم المحكمين، وأعضاء اللجان العلمية للدورة العاشرة 2008 - ،2011 في إطار الضوابط والمعايير الجديدة المُعتمَدة من المجلس الأعلى للجامعات. وعلى اللجنة العليا اختيار عدد من 7 إلى 9 أساتذة من المحكمين لكل لجنة علمية ليكونوا أعضاء اللجنة العلمية طبقا للشروط الموضوعة لذلك.

عقد اجتماع تمهيدي في 11 أغسطس 2008، لأعضاء هذه اللجان مع وزير التعليم العالي رئيس المجلس الأعلى للجامعات، بحضور رؤساء الجامعات، لتوضيح أسلوب عمل اللجان العليا ومهامها. وبدأت اللجان عملها من تاريخ صدور قرار تشكيلها، وقدمت أمانة المجلس الأعلى للجامعات كافة التسهيلات لتقوم اللجان بعملها على أكمل وجه. وقدمت اللجان تقاريرها حول قوائم المحكمين المختارة لكل لجنة علمية، وتسمية أعضاء اللجنة العلمية وذلك قبل أول أآتوبر .2008 وصدر القرار وزاري رقم 3092 بتاريخ ،2008/09/29 بتشكيل اللجان العلمية للدورة العاشرة 2008 – .2011

ولمزيد من الشفافية، تم تجميد عضوية من يشغلون مناصب إدارية (رئيس جامعة – نائب رئيس جامعة – عميد آلية)، من عضوية اللجان العلمية وقوائم المحكمين لكونهم أعضاء في مجالس الجامعات صاحبة القرار في ترقية أعضاء هيئة التدريس.

يتم مراجعة تشكيل اللجان العلمية وقوائم المحكمين، بشكل دوري آل ستة اشهر، وترشيح من يكون مؤهلاً للانضمام من خلال اللجان العليا في حالة وجود مكان خالٍ في أي لجنّة، وإصدار قرارات وزارية في حينها لضم أعضاء جدد. كما يتم رفع أسماء المُعارين خارجياً أو داخلياً أو من تركواً الجامعات من عضوية اللجان العلمية، وإضافتهم لقوائم المحكمين المناظرة.

يتم إعلان أسماء أعضاء اللجان العلمية وقوائم المحكمين المصاحبة لها على شبكة المعلومات، وإرسال خطابات لمقرري وأعضاء اللجان العلمية بالتشكيل بعد تنقيحه. وموقع اللجان العلمية على شبكة المعلومات مفتوح بشكل دائم ليتقدم أعضاء جدد لقوائم المحكمين لكافة اللجان، أو يُحدث من تقدم من قبل بياناته، ولا يسمح بالتقدم ورقياً للمجلس الأعلى للجامعات.

شمل القرار الوزاري رقم 556 بتاريخ ،2008/3/31 بشان قواعد ونظام وآليات عمل اللجان العلمية الدائمة لفحص الإنتاج العلمي للمتقدمين لشغل وظائف الأساتذة والأساتذة المساعدين للدورة العاشرة ،2011/2008 أن تبدأ اللجان الجديدة عملها، فورَ صُدور القرار الوزاري بتشكيلها، يُسمح بفترة انتقالية لمدة عام من تاريخ بدء أعمال اللجان بالتشكيل الجديد، تنتهي في 30 سبتمبر ،2009 تُطبَّق خلالها قواعد الدورة التاسعة للترقية، وتسرى القواعدُ الجديدة (الدورة العاشرة) على جميع المتقدمين اعتبارا من أول أكتوبر 2009.

وقد شمل القرار أن يتم عقد جلسات عمل للجان العلمية لتحديد أسلوب وآليات العمل التي يبدأ تنفيذها من أول أكتوبر ،2008 وكذلك عقد ورش عمل حول قواعد تشكيل اللجان وطريقة عملها وأسلوب التقدم وقواعد وشروط التعيين، وذلك خلال الفترة الانتقالية لعمل اللجان بالقواعد الحالية.

وقد تم عقد ثلاث ورش عمل لمقرري اللجان العلمية في 01 فبراير ،2009 12 مارس 2009، 30 أبريل 2009، وقد شكلت لجان فرعية بعد ورشة العمل الأولى وعرضت توصياتها في الورشة الثانية، وقد انتهت في الورشة الثالثة بالتوصيات التي تم عرضها على المجلس الأعلى للجامعات لاتخاذ ما يراه ضروريا حيالها، وقد ووفق على أن تبدى الجامعات رأيها في توصيات ورش العمل، ووصل للمكتب الفني توصيات من جامعات الإسكندرية وعين شمس والمنصورة والزقازيق وبنى سويف والفيوم وآفر الشيخ. **وقد أقر المجلس الأعلى للجامعات النسخة النهائية المرفقة في جلسته رقم 511 بتاريخ 27 يوليو** .**2009** 

## **أولا: الأهداف والقواعد العامة**

#### 1-1. **نتهىد**

يقصد بالمصطلحات الآتية، حيثما وردت في تشكيل ونظام عمل اللجان العلمية المعاني التالية:

- **.1 البحث العلمي** يقصد به آل عمل علمي ينشر في دوريات أو مجلات علمية، والاختراعات والاآتشافات العلمية التي تكسب صاحبها براءة اختراع أو تمثل إضافة علمية جديدة، وكذلك المؤلفات والأعمال الأدبية والمصنفات الفنية طبقا لطبيعة كل تخصص.
- **.2 البحث المنفرد** يقصد به البحث الذي ينفرد به الباحث في تخصصه الدقيق وإن اشترك مع غيره في مجمل العمل العلمي، وعلى اللجنة العلمية تقييم دوره في هذا النطاق وحده منفردا.
- المنشور به، بمثابة البحث المنشور. **.<sup>3</sup> البحث المقبول للنشر** يعتبر البحث المقبول للنشر بشكل نهائي وينتظر طباعة وصدور العدد
- العلمي بقصد تقييمه علميا والحكم عليه. **.<sup>4</sup> المحكم/ الفاحص** المحكم/ الفاحص، هي مرادفات لمعنى واحد وهو من يقوم بفحص الإنتاج
- **.5 ترقية / شغل وظائف** قد يرد في هذه القواعد مصطلح "اللجان العلمية للترقية"، ويقصد بها اللجان العلمية الدائمة لفحص الإنتاج العلمي للمتقدمين لشغل وظائف الأساتذة والأساتذة المساعدين.

#### 2-1. الأهداف

- .1 رفع مستوى البحث العلمي وتطبيقاته ذات العائد المباشر على خطط التنمية وخدمة المجتمع.
- 2. رَفْع الكفاءة الأكاديمية والبحثية والوظيفية لعضو هيئة التدريس، استجابة لآليات المنافسة العلمية الشر بفة، كأحد ضمانات الجو دة بمؤسسات التعليم العالي.
- 3. تقييم أداء عضو هيئة التدريس عن مجمل نشاطه العلمي والبحثي والتدريسي والمشاركة في الأنشطة الطلابية وخدمة المجتمع وفقاً لما تُحدِّدُه الجامعة كمعايير قياسيةٍ أكاديمية لّها.
- 4. وضع نظامٍ للتحكيم العلمي للمتقدمين لشغل الوظائف بما يضمن حياد وموضوعية وكفاءة اللجان العلمية والمحكمين.
- 5. خضوع أعمال اللجان والمحكمين لإطار عام يؤكد على توحيد مستوى التقييم، وتطبيق معايير الجودة الشاملة في التعليم.

#### òßbÈÛa@‡ÇaìÔÛa@@**.3-1**

.1 يُحدِّد المجلس الأعلى للجامعات تخصص آل لجنة من اللجان العلمية لترقية أعضاء هيئة التدريس، بعد أخذ رأيها، لتكون بمثابة مَظَلَّة لمجموعة من التخصصات الفرعية، تُعلِن داخل الأقسام العلمية،

النسخة النهائية التي أقرها المجلس الأعلى للجامعات في جلسته رقم 511 بتاريخ 27 يوليو 2009 صفحة رقم 3 من 21

وفي حالة طلب عضو هيئة تدريس الترقية في تخصصٍ فرعىٍّ غير مُدرَج، وترى اللجنة إضافته، فإنه يتعين على اللجنة إخطار المجلس الأعلى للجامعات لاتخاذ اللازم.

- .2 تنشر التخصصات على الموقع الخاص باللجان العلمية على شبكة المعلومات الجامعية، وذلك بعد أخذ رأي اللجان التخطيطية لقطاعات التعليم الجامعي.
- 3. تُشَكَّل كل لجنة من اللجان العلمية للتر قية من عدد 7 9 أعضاء من الأساتذة المتخصصين، ممن تم اختيارهم كمحكمين في مجال عمل اللجنة، تكون مهمتها ترقية أعضاء هيئة التدريس لشغل وظيفة أستاذ مساعد وأستاذ في التخصصات الفرعية المدرجة تحتها.
- .4 تكون ترقية أعضاء هيئة التدريس بناء علي توصية اللجنة العلمية المختصة، بمقتضى تقرير مُفصَّل ومسبب تُقَيِّمُ فيه الإنتاج العلمي للمتقدمين (**ملحق رقم 7 يوضح نموذج لشكل التقرير الجماعي للجنة العلمية عن فحص الإنتاج العلمي**)، وما إذا آان يؤهلهم لشغل الوظيفة أو اللقب العلمي للدرجة.
- **.5 يقوم مجلس الجامعة بتحويل التظلمات الخاصة باللجان العلمية التي يرى جديتها، إلى اللجنة الاستشارية العليا بالمجلس الأعلى للجامعات، وتدرس هذه اللجنة تفصيلياً الشكاوى المقدمة، ولها أن تعيد الأوراق للجنة العلمية المختصة لإعادة فحصها مرة أخرى أو أن تحفظ الشكوى، مع توضيح أسباب قرارها، وعلى اللجنة العلمية آتابة تقرير مفصل عن أسباب قبولها أو رفضها للتظلم.**
- .6 في حالة عدم توفر لجنة علمية لفحص أحد التخصصات، على عميد الكلية تحويل الأوراق إلى أمين المَجلس الأعلى للجامعات، الذي يحيله بدور ه للجنة الاستشار ية العليا لتقرير ٍ ما إذا كان يحال لإحدى اللجان الموجودة أو اقتراح تشكيل لجنة جديدة بعد العرض على المجلس الأعلى للجامعات.
- .7 تُطبَّق ذات القواعد على أعضاء هيئة التدريس العاملين بالجامعات والمعاهد الخاصة المعتمدة من وزارة التعليم العالي، المتقدمين لشغل وظائف في جامعاتهم أو معاهدهم، مع دفع الرسوم التي يقررها المجلس الأعلى للجامعات.
- .8 عِندَ الإعلان عن طلب شغل وظائف أعضاء هيئة التدريس بالجامعات والمعاهد العليا بكافة أنواعها، والمتقدمين من خارجها، يتعين على هذه المؤسسات طلب رأى اللجنة في المتقدمين لشغل الوظيفة طبقا للشروط المرجعية المُعلَن عنها، والتي يجب أن تتفق في حدها الأدنى وشروط شغل الوظيفة المنصوص عليها في قانون تنظيم الجامعات وتعديلاته.

## **ثانيا: اختيار قوائم المحكمين وتشكيل اللجان العلمية**

### 2-1. شُروط عضوية قوائم الم*حكمين*

- .1 أن يكون من بين الذين شغلوا وظيفة أستاذ في إحدى مؤسسات التعليم العالي أو البحث العلمي في أحد التخصصــات الفرعية للجنــة.
- .2 ألا تتجاوز الفترة التي استغرقها المتقدم، للانضمام لقوائم المحكمين، منذ تاريخ تعيينه مدرساً ولحين تعيينه أستاذاً عشرين عاما.ً
- .3 ألا يكون قد سبق أن وقع عليه جزاء جنائي أو تأديبي لجرائم أو تجاوزات تمس الشرف والاعتبار أو الأمانة العلمية طوال حياته الوظيفية.

النسخة النهائية التي أقرها المجلس الأعلى للجامعات في جلسته رقم 511 بتاريخ 27 يوليو 2009 صفحة رقم 4 من 21

.4 أن يكون له مؤلفات علمية وأبحاث منشورة في مجلات علمية متخصصة (محلية أو إقليمية أو عالمية) خلال السنوات الخمس الأخيرة السابقة علي تقدمه، وأن يكون له مدرسة علمية من خلال الإشراف على رسائل الماجستير والدكتوراه، وشارك في العديد من المؤتمرات وورش العمل والندوات العلمية المتخصصة.

### 2-2. أ*سس اختيا*ر قوائم المحكمين

- 1. يدخل في الاعتبار عند اختيار المحكمين مُجمل الإنتاج العلمي للمحكم خلال الفترة المذكورة، ونوعية الإنتاج والإشراف على الرسائل العلمية، وتحكيم البحوث العلمية، وتأليف الكتب، وكذلك المشاركة في المؤتمرات والندوات والمهمات العلمية وفي هيئات التحرير والتحكيم في مجلات علمية متميزة، وفي مشروعات تطوير التعليم والمشروعات البحثية وتنفيذها.
- .2 آذلك يمكن أن يدخل في الاعتبار، الحصول علي إحدى جوائز الدولة أو الجوائز الإقليمية أو العالمية أو الجوائز التي تقدمها الجامعات ومراكز البحوث والاشتراك في الجمعيات العلمية.

### 3-2. أ*سس ا*لمُأضلة لاختيار أعضاء اللجان العلمية ِ

- .1 أن يكون ممن تم اختيارهم ضمن قوائم المحكمين في مجال عمل اللجنة، وبذلك يكون عضو اللجنة العلمية قد استجمع أولاً الشروط الواجب توافرها في المحكم.
- .2 أن يكون قد مضي عليه خمس سنوات علي الأقل في درجة أستاذ، وفي حالة التساوي في الكفاءة العلمية تكون الأولوية للأقدم.
- 3. يفضل من له نشاطات أكاديمية قومية أو ذات صبغة دولية، وكذلك من له مؤلفات وأبحاث علمية منشورة في مجلات علمية عالمية، والمشاركة في المؤتمرات الدولية بأبحاث أو تمت ترجمة أبحاثه إلى براءات اختراع أو كان لها قيمة تمثل إضافة علمية متميزة أكاديمية أو تطبيقية تساهم في حل المشكلات المجتمعية.
- 4. يضاف، كلما أمكن ذلك، دليل كمِّيٍّ معاصر موثوق فيه ومحايد وموضوعي هو "عدد الإشارات التي تُظهرها محركات البحث على الشبكة الدولية عند كتابة اسم المتقدم بالانجليزية أو العربية بشكل عام، وعدد الأبحاث التي توجد في هذه الإشارات بشكل خاص".

### @ @òîàÜÈÛa@æbvÜÛa@õb›Çcë@μàØa@áöaìÓ@‡í‡¥@òîÛe@@**.4-2**

- 1. يتم تحديد أسماء اللجان والتخصصات الفرعية المدرجة للترقية تحت كل لجنة، وتعلن داخل كافة الجامعات.
- 2. يتم كذلك إنشاء قاعدة بيانات للتقدم وربطها بموقع خاص على شبكة المعلومات الجامعية، وتتاح للمتقدمين الراغبين في الانضمام لقوائم المحكمين. ويكون للأقسام العلمية ولمجالس الكليات ترشيح من تراه من المتخصصين لديها المستوفين لشروط الترشيح، بعد موافقتهم، مع استيفاء استمارة مخصصة لهذا الغرض خلال فترة محددة يُعْلِن عنها المجلس الأعلى للجامعات.
- .3 تتم مراجعة بيانات المتقدمين، وطباعتها وإرسالها للجامعات لاعتمادها. ويسمح بتعديل وتحديث البيانات سنوياً ويعاد إعلان قوائم المحكمين.
	- .4 يتم إعداد برنامج لترتيب طلبات المتقدمين في تخصص آل لجنة، طبقا لأولويات المفاضلة.
- .5 يُشَكِّل المجلس الأعلى للجامعات، لجنة عليا لفحص بيانات المتقدمين، واختيار قوائم المحكمين، وأعضاء اللجان العلمية، في إطار الضوابط والمعايير المُعتمَدة من المجلس الأعلى للجامعات.

النسخة النهائية التي أقرها المجلس الأعلى للجامعات في جلسته رقم 511 بتاريخ 27 يوليو 2009 صفحة رقم 5 من 21

- .6 المُقَرِّر هو أقدم أعضاء اللجنة، أو من يليه في الأقدمية في حالة اعتذاره. ويختار المقرر الأمين من بين أعضاء اللجنة بموافقة أغلبية أعضائها.
- 7. يجوز للمجلس الأعلى للجامعات، خصوصا عند عدم اكتمال قوائم المحكمين أو اللجان العلمية، أن يضم للقوائم أو اللجان المختصة بعض الأساتذة من أصحاب التخصصات الدقيقة والنادرة، المشهود لهم بالكفاءة والتمييز.
	- .8 يصدر قرار من وزير التعليم العالي بتشكيل اللجان العلمية ومدتها والقواعد المنظمة لعملها.

## **ثالثا: أسلوب عمل اللجان العلمية**

#### 1-3. القواعد العامة

- .1 تكون اللجان العلمية مسئولة عن فحص أوراق المتقدم، واختيار لجنة الفحص الثلاثية لفحص الإنتاج العلمي للمتقدم، على أن يكون تخصصهم مناظراً للتخصص الدقيق للمتقدم والذي يتم تحديده في خطاب عميد الكلية وطبقا لمعايير محددة، وتتسلم التقارير الفردية من لجنة الفحص، وتحدد الرأي النهائي في تقييم النشاط العلمي والبحثي للمتقدم.
- .2 تلتزم اللجان العلمية باختيار المحكمين من قوائم المحكمين المرسلة إليها من المجلس الأعلى للجامعات والتي أعدتها لجان الفحص وأقرها المجلس الأعلى للجامعات، وفى حالة عدم توفر محكمين تقوم اللجنة باقتراح أسماء محكمين آخرين وتطلب منهم وضع بياناتهم على قاعدة بيانات اللجان العلمية من خلال موقع اللجان العلمية على شبكة المعلومات، ويخطر أمين المجلس الأعلى للجامعات.
- .3 في حالة التقدم بطلب للترقية على تخصص بيني، يكون للجنة أن تستعين بمحكمين تابعين للجان أخرى، ولها أن تعيد أوراق المتقدم لأمين المجلس الأعلى للجامعات، إذا استشعرت بُعد تخصصه عنها، وعلى أمين المجلس الأعلى للجامعات عرض الموضوع على اللجنة الاستشارية العليا لتحديد أقرب اللجان العلمية التي يمكن تحويل الأوراق لها.
- .4 تعمل اللجنة بأسلوب يتسم بالشفافية والحيادية الكاملة، ويكون عمل اللجنة في مجمله عملاً علمياً وإدارياً استنادا إلى رأى المحكمين. وتعمل اللجنة في سرية كاملة إلى أن يتم اتخاذ القرار.
- 5. تقوم كل لجنة علمية بتقييم المجلات والدوريات العلمية، العالمية والإقليمية والمحلية في مجال عملها، بنظام النقاط آلٍّ حسب مستواها، وذلك في إطار مجموعة من المعايير والضوابط (**ملحق رقم 2 يوضح المعايير الاسترشادية لتقييم المجلات والمؤتمرات العلمية**)، وتعلن نتيجة التقييم على شبكة المعلومات على صفحة اللجان العلمية، علي أن يتم مراجعتها سنويا.ً وللأقسام العلمية بالجامعات المصرية أن تُرسِل إلي اللجنة العلمية المختصــــة ما تراه من مجلات أو دوريات علمية، لتقييمها وضمها للقائمة.
- 6. وضع نظام داخل المجلس الأعلى للجامعات لرصد عمل اللجان العلمية، لتقييم أداء كل لجنة في نهاية آل عام، وإعداد تقرير عنها يُعرَض على المجلس الأعلى للجامعات.
- 7. تعقد اللجان في بداية كل عام جلسة لتحدد أسلوب عملها، كما تعقد جلسة أخرى في نهاية العام لتقييم ما أنجزنه من أعمال وكتابة تقرير يُرفع لأمانة المجلس الأعلى للجامعات، للوقوف على الإنجازات والمعوقات واتخاذ القرارات المناسبة بشأنها.
- **.8 تكون اجتماعات اللجنة صحيحة بحضور ثُلُثَي الأعضاء على الأقل، وفي حالة تغيب المقرر عن حضور أحد الاجتماعات، لعذر قهري، يحل محله من يليه في الأقدمية من الحاضرين.**

النسخة النهائية التي أقرها المجلس الأعلى للجامعات في جلسته رقم 511 بتاريخ 27 يوليو 2009 صفحة رقم 6 من 21

### 2-3. اختيار لجان الفحص الثلاثية

- .1 يتم وضع قواعد اختيار المحكمين في أول اجتماع للجنة بعد تشكيلها، على أن يكون اختيار اللجنة الثلاثية للفحص لكل حالة، طبقا للتخصص الدقيق للمتقدم، وبموافقة أغلبية أعضاء اللجنة العلمية، ويتعين أن تكون لجان الفحص لوظائف الأساتذة، من الأساتذة الذين مضي عليهم في الأستاذية خمس سنوات علي الأقل، ما لم تكن ثمة ضرورة تقضي بغير ذلك.
- .2 يحق للجنة اختيار أحد أعضاء اللجنة الثلاثية للفحص من هيئة أو مؤسسة علمية بحثية أجنبية متميزة، من خلال قوائم محكمين بالتعاون مع مؤسسات علمية وبحثية أو مجلات ودوريات علمية متخصصة، وعلى الأخص في التخصصات العلمية.
- .3 **يفضل ألا يكون من بين الفاحصين في لجنة الفحص الثلاثية من يعمل في نفس جامعة المُتقدِّم**، إلا في الحالات التي يَثبت فيها عدم تَوَفُّر محكمين في التخصص من خارج جامعته، وفي جميع الحالات لا يجوز أن يزيد عدد المحكمين من جامعة المتقدم عن عضو واحد.
- .4 عند مُعاودة التقدم مرة أخرى، **لا يشترط أن تُعرَض الأبحاث علي نفس اللجنة الثلاثية** للفحص في المرة السابقة.
	- .5 لا يشترك أعضاء اللجنة العلمية في لجان الفحص الثلاثية، إلا عند الضرورة.
- .6 **إذا توافق رأى اثنين من الفاحصين فعلى اللجنة العلمية أن تعتد برأيهما**. أما إذا رأت اللجنة أن هناك تباينا يصل إلى حد **الاختلاف الصارخ في التقييم** بين الفاحصين فعلى اللجنة العلمية أن تستعين **بمحكم رابع يتوافق تخصصه مع التخصص الدقيق للمتقدم**، ويجوز اختياره من أعضاء اللجنة أو غيرهم، ويعتبر رأى الفاحص الرابع هو المرجح.

### 3-3. ا**ستمارة التحكيم رالتقرير الفردي للمحكم**)

تَكشِفُ استمارة التحكيم بوضوح عن رأي المحكم بصورة جازمة وتُصَمَّم هذه الاستمارات بمرونة تراعي ظروف وطبيعة آل تخصص. وقد حدد مُقرِّرو اللجان العلمية، أسلوبَ العمل ووضعوا شكلاَ واضحاً للتقرير الفردي للمحكم (**ملحق رقم 5 يوضح نموذج التقرير الفردي للمحكم**)، على النحو التالي:

- .1 تحكيم البحث يتضمن العديد من العناصر، ويقوم المحكم بوضع التقديرات التي يراها عن هذه العناصر في آل البحث، **ويعد ذلك تقييما للبحث نفسه دون أي اعتبار لمكان النشر أو دور المتقدم فيه، التحكيم يتم على مضمون البحث**.
- .2 وتحسب تقديرات الأبحاث بناء على النقاط الحاصل عليها من 100 نقطة، على النحو التالي: بحث ضعيف (أقل من 60)، بحث مقبول (60 – 69)، بحث جيد (70 – 79)، بحث جيد جدا (80 فأآثر)، وعلى المحكم أن ينص صراحة في تقريره الفردي على حيثيات التقدير الذي منحه لكل بحث، خاصة في حالتي الحصول على ضعيف أو جيد جدا.
- 3. أما ما يتعلق بمكان النشر سواء كان في مجلات علمية أو في المؤتمرات، فهذا يعد من صميم أعمال اللجنة العملية ذاتها، التي تقيم المجلات والدوريات والمؤتمرات سواء العالمية منها أو المحلية، (**ملحق رقم 2 يقدم أسلوباً استرشادياً لتقييم المجلات والدوريات العلمية والمؤتمرات العالمية** .<br>و**المحلية**). كذلك يتم تحديد دور المتقدم في الأبحاث المشتركة أثناء مناقشة الباحث وتتبُع خط التخصص الذي يتقدم للحصول على الدرجة عليه، (**ملحق رقم 3 يقدم أسلوباً استرشادياً لأسلوب تحديد دور المتقدم في البحث المشترك**).

النسخة النهائية التي أقرها المجلس الأعلى للجامعات في جلسته رقم 511 بتاريخ 27 يوليو 2009 صفحة رقم 7 من 21

.4 **لا يتم إعادة تقييم البحث المنشور في مجلة علمية حصلت على درجة تقييم من اللجنة العلمية بين 9 – 10 نقاط**، ويحصل البحث على تقدير جيد جدا،ً وتقدر نقاط البحث الذي ينفرد به المتقدم بـ 15 نقطة إذا نشر في مجلة عالمية حصلت على 10 نقاط، و13.5 نقطة إذا حصلت المجلة العلمية المنشور بها على 9 نقاط، بينما يحصل على نسبة من هذه النقاط تتناسب ونسبة المشاركة المقدرة له في البحث المشترك.

### @ @áîîÔnÛaë@˜zÐÛa@pbîÛe@@**.4-3**

- 1. يفحص كل مُحكَّم على حدةٍ الإنتاج العلمي للمتقدم، ويقدم تقريره، مُفَصَّلا ومُسَبَّباً، إلى اللجنة العلمية في خلال شهر من وصول الإنتاج العلمي إليه، أو خلال 40 يوما إذا كان العضو في الخارج أو من الخارج.
- .2 يتم فحص الإنتاج العلمي الذي أنجزه المتقدم أثناء عمله على درجته الحالية، مع رفع الوزن النسبي للأبحاث الأحدث وانتظامه في متابعة إنتاجه، **وفي حالة إعادة التقدم يَقْتَصِرُ الفحص علي ما طُلِبَ منه في التقرير السابق للجنة**.
- .3 في حالة فحص الإنتاج العلمي للمتقدم لشغل درجة أستاذ، يتم **تقييم مجمل الإنتاج العلمي له منذ حصوله على درجة الدآتوراه حتى تاريخ تقدمه**.
- .4 يَدعو مُقرَّر اللجنة العلمية، المحكمين بعد تقديم تقاريرهم الفردية، لحضور اجتماع اللجنة المخصص لمناقشة المتقدم في موضوعات الأبحاث التي قام أو اشترك فيها والتَّعَرُّف على دوره في آلٍّ منها، **وفى جميع الأحوال تلتزم اللجنة العلمية بإجراء المناقشة ولو تغيب الفاحصون**.
- .5 تعد اللجنة العلمية مجتمعة تقريراً جماعياً عن إنتاجه العلمي، ويَتَعَيَّنُ أن يكون واضحا في تقرير اللجنة العلمية أسباب الموافقة أو رفض الترقية (**ملحق رقم 7 يوضح محتويات التقرير الجماعي والمطلوب أن يكون وافياً وشارحاً لأسباب الحكم**).
- .6 إذا توفر لدى اللجنة دلائل على عدم الأمانة العلمية للمتقدم، يتعين إعادة الإنتاج العلمي للجامعة، **ويعد تقرير اللجنة هو الأساس الذي تعتمد عليه الجامعة عند إحالة الموضوع للتحقيق**.
- .7 َيُقدَّم التقرير خلال شهرين على الأآثر من تاريخ وصول الأبحاث إلى اللجنة، ما لم يكن من بين الفاحصين من هو في خارج الجمهورية أو من خارجها فيُزاد هذا الميعاد شهراً آخر.
- .8 **إذا لم تقدم اللجنة العلمية تقاريرها في المواعيد المحددة**، فيكون لرئيس الجامعة التابع لها المتقدم .<br>أن يدعو اللجنة المتأخرة إلى اجتماع برئاسته لتقصى أسباب التأخير. وله الحق في عرض الأمر على مجلس الجامعة، وللمجلس أن يقرر سحب الأبحاث من اللجنة العلمية وإحالتها إلى لجنة خاصة يشكلها من خمسة أعضاء على الأقل ممن تتوافر فيهم الشروط المبينة في المادة 73 من قانون تنظيم الجامعات رقم 49 لسنة 1972 ولائحته التنفيذية، ويحدد لها أجلا لتقديم تقريرها، ويخطر المجلس الأعلى للجامعات بذلك.
- **.9 يحفظ نسخة من التقرير الجماعي وأصول التقارير الفردية، في أمانة المجلس الأعلى للجامعات، في مظروف سري يرسله مقرر اللجنة العلمية إلى أمين المجلس الأعلى للجامعات.**

النسخة النهائية التي أقرها المجلس الأعلى للجامعات في جلسته رقم 511 بتاريخ 27 يوليو 2009 صفحة رقم 8 من 21

## **رابعا: شروط التقدم والتعيين في الوظائف**

#### @ @@òîàÜÈÛa@æbvÜÛ@â‡ÔnÛa@Âë‹'@@@**.1-4**

- .1 يتعين أن يكون المتقدم للتعيين في درجة أستاذ مساعد أو أستاذ قد شغل الدرجة التي تسبقها لمدة خمس سنوات على الأقل، **ويجوز قبول أوراق المتقدم قبل استكمال المدة المقررة بثلاثة أشهر على الأآثر**.
- .2 أن يكون قد حضر دورات تنمية قدرات أعضاء هيئة التدريس، أو بدائلها، طبقا لما يحدده المجلس الأعلى للجامعات.
- .3 يُحَدِّد المتقدم في طلب التقدم، المحول للجنة من عميد الكلية المتقدم منها العضو، التخصص الذي يرغب في الحصول على درجة علمية فيه، مرفقا به إنتاجه العلمي المنشور أو المقبول للنشر، الذي قام به بعد حصوله على آخر درجة علمية، وما يكون قد أشرف عليه من رسائل الماجستير والدآتوراه التي تمت إجازتها، ويضاف له مجمل الإنتاج العلمي في حالة التقدم للحصول على درجة أستاذ. كما تقدم الجامعة والكلية، المتقدم منها العضو، تقريراً عن تقييمها لنشاطه العلمي والاجتماعي الملحوظ وأعماله الإنشائية البارزة في الكلية أو المعهد (**ملحق رقم 1 يحدد الأوراق والمستندات المرافقة للإنتاج العلمي المقدمة للجنة العلمية**).
- .4 يمكن لعضو هيئة التدريس المعار خارجيا أو داخليا أو في مهمة علمية أو أجازة لمرافقة الزوج، **والحاصل على موافقة سارية من جامعته**، التقدم بأوراقه للجان العلمية بخطاب من عميد آليته ويقدم نفس الأوراق والمستندات المطلوبة والموضحة بملحق رقم (1). **ولكن لا يجوز لعضو هيئة تدريس التقدم، بعد انتهاء ما رخص له فيه من إعارة أو مهمة علمية أو أجازة لمرافقة الزوج، إلا بعد عودته واستلامه العمل**.
- .5 في مرحلة لاحقةٍ بعد استكمال نظام النقاط للمجلات والدوريات العلمية، يكون على المتقدم تقديمُ أبحاث تحصل على عدد مُحدَّد من النقاط.

## 4-2. شروط التعيين في وظائف الأساتذة والأساتذة المساعدين

- .1 يكون التقييم عن مُجْمَل نشاط المتقدم داخل الجامعة من 30 نقطة في حالة التقدم لدرجة أستاذ مساعد ويكون من 20 نقطة في حالة التقدم لدرجة الأستاذ، ويترك للجامعة والكلية والقسم المختص تحديدُه.
- .2 **يترك للجنة 10 نقاط لتقييم مجمل الإنتاج العلمي للمتقدم لدرجة أستاذ**، الذي يقدمه مع الإنتاج العلمي تحت الفحص، حتى يتميز الأستاذ ذو التاريخ العلمي الجيد طوال حياته العلمية عن غيره، وتقدرها اللجنة العلمية في ضوء المناقشة.
- .3 يكون تقييم مُجْمَل نشاط المتقدم داخل الجامعة من خلال تقرير مقدم من الكلية له معايير قياسية واضحة، في ضوء المواد ،69 ،70 ،95 ،96 ،98 99 من قانون تنظيم الجامعات (**ملحق رقم 4 يوضح عناصر التقرير المقدم من الكلية عن نشاط المتقدم بالقسم والكلية**)، وتراجع عن طريق مر اكز ضمان الجودة بالجامعات، لاستيفاء معايير ضبط الجودة.
- .4 يسمح لطالب الترقية، بالتقدم بأي عدد من الأبحاث بمفرده أو بالمشارآة مع آخرين، وبحيث **لا يقل عددها عن 4 أبحاث ولا يزيد على 10 أبحاث**، ويشترط توزيع النشر العلمي للمتقدم على ثلاث سنوات على الأقل.

النسخة النهائية التي أقرها المجلس الأعلى للجامعات في جلسته رقم 511 بتاريخ 27 يوليو 2009 صفحة رقم 9 من 21

- 5. يشترط ألا يتضمن الإنتاج العلمي أكثر من بحثين منشورين أو مقبولين للنشر في عدد واحد من نفس الدورية، وكذلك بالنسبة للمؤتمرات، ينبغي ألا يتضمن الإنتاج العلمي أكثر من بحثين منشورين أو مقبولين للنشر في مؤتمر واحد. ولا تقبل الأبحاث التي تنشر On Line إلا إذا كانت من قبل ناشر معلوم دوليا.
- .6 يمثل الإنتاج العلمي للمتقدم 60 نقطة من مجمل التقييم، ويكون على أساس تقييم الفاحصين لكافة الأبحاث التي تنطبق عليها الشروط، ويتعين أن يحتوى الإنتاج العلمي للمتقدم، على الأقل، على أبحاث يتم إجازتها على النحو التالي:
	- Õ **بحثين على الأقل للمتقدم لدرجة أستاذ، وبحث واحد على الأقل للمتقدم لدرجة أستاذ مساعد، منشورة في دوريات علمية عالمية أو إقليمية متميزة متخصصة ومحكمة.**
	- Õ **ألا يَقِلَّ مُجمل الإنتاج العلمي الذي أُجيزَ له عن أربعة أبحاث، منها بحثان على الأقل بتقدير جيد.**
- **.7** تحسب نقاط البحث على أساس تقدير اللجنة لدرجة البحث (من واقع تقييم المحكمين الثلاثة)، ودرجة تقييم المجلة العلمية، ونسبة مشارآة المتقدم في البحث. **ملحق رقم 6 يقدم نموذج لاستمارة عمل اللجنة وآيفية حساب درجات البحث، ويوجد مثال آامل توضيحي**.
- .8 تمثل مناقشة المتقدم 10 نقاط من مجمل التقييم (ويدعى المحكمون لحضور جلسة المناقشة ولا يشارآون في التصويت في تقييم المناقشة)، ويكون التقييم على أساس التعرف على دوره فيما قدمه من أبحاث أثناء جلسة المناقشة، وكذلك عرضه ما يلي:
	- Õ **أهم ما يدور من أبحاث عالمية في التخصص الفرعي، الذي قدم فيه معظم أبحاثه، وذلك للمتقدم للحصول على اللقب العلمي لدرجة أستاذ مساعد**
	- Õ **رؤية مستقبلية للنهوض بالتخصص المراد الترقية فيه، وذلك للمتقدم للحصول على اللقب العلمي لدرجة أستاذ.**
- 9. يتعين تحصيل 50% من نقاط كل عنصر على حده، وبإجمالي لا يقل عن 60 نقطة للحصول على اللقب العلمي لدرجة أستاذ مساعد، ولا يقل عن 70 لدرجة أستاذ. **ملحق رقم (6) يقدم نموذجاً لاستمارة عمل اللجنة، ترصد فيها آافة النقاط والتقديرات للوصول إلى تقييم آامل للمتقدم**.

### **خامسا: المعاملة المالية**

#### @ @â‡ÔnÛa@âìŠ@@@**.1-5**

- .1 **تتحمل الجامعة التي ينتمي إليها المتقدم تكاليف فحص الإنتاج العلمي لمرة واحدة فقط**. ويُحدد المجلس الأعلى للجامعات الرسوم التي يتحملها عضو هيئة التدريس عند التقدم لفحص إنتاجه العلمي في المرات التالية.
- .2 يُحدِّد المجلس الأعلى للجامعات سنويا، الرسوم المطلوبة للتقدم لفحص الإنتاج العلمي لأعضاء هيئة التدريس الذين يعملون بالجامعات والمعاهد الخاصة المعتمدة من وزارة التعليم العالي.

النسخة النهائية التي أقرها المجلس الأعلى للجامعات في جلسته رقم 511 بتاريخ 27 يوليو 2009 صفحة رقم 10 من 21

#### @ @μ—ybÐÛaë@òîàÜÈÛa@æbvÜÛa@pfÏbØß@@@**.2-5**

- 1. يمنح مقرر وأمين كل لجنة من اللجان العلمية، مكافأة شهرية قدرها 500 جنيها، تصرف من الجامعة التابع لها المقرر أو الأمين.
- 2. يمنح كل عضو من أعضاء اللجان العلمية (عدا المقرر والأمين)، مكافأة شهرية قدرها 300 جنيها، تصرف من الجامعة التابع لها العضو.
- .3 يمنح الفاحص (المحكم)، مكافأة عن آل فحص قدرها 200 جنيها، **يضاف إليها 150 جنيها في حالة حضوره جلسة مناقشة المتقدم**، وتصرف من الجامعة التي ينتمي لها المتقدم.
- 4. يخطر أمين المجلس الأعلى للجامعات، الجامعات بتشكيل اللجان العلمية وكذلك عند حدوث أي تعديل فيها ليتم صرف المكافآت مباشرة لهم من جامعاتهم.
- .5 يخطر أمين المجلس الأعلى للجامعات، جامعة المتقدم بأسماء أعضاء لجنة الحكم الثلاثية، ليتم صرف مكافآتهم مع توضيح من حضر منهم جلسة المناقشة من عدمه، وذلك بعد إرسال مقرر اللجنة العلمية خطاب بذلك لأمين المجلس الأعلى للجامعات.

#### **سادسا: المرحلة الانتقالية**

- .1 تبدأ اللجان الجديدة، فورَ صُدور القرار الوزاري بتشكيلها، عقد جلسات عمل لتحديد أسلوب وآليات العمل. وتبدأ أعمالها من أول أكتوبر 2008.
- .2 يُسمح بفترة انتقالية لمدة عام من تاريخ بدء أعمال اللجان بالتشكيل الجديد، تنتهي في 30 سبتمبر ،2009، تُطبَّق خلالها القواعد الحالية للترقية، وتسرى القواعدُ الجديدة على جميع المتقدمين اعتبار ا من أول أكتوبر 2009.

## **ملحق رقم (1)**

**الأوراق والمستندات المرافقة للإنتاج العلمي** 

يتم تسليم عدد 5 نسخ من الأوراق والمستندات المطلوبة، يحتوى كل منها على ما يلي:

- .1 خطاب من عميد الكلية برفع أوراق المتقدم للجنة العملية، موضحا به التخصص الذي ير غب في الحصول على الدرجة العلمية فيه، ويفيد أنه استوفى كافة شروط التقدم طبقا لقانون تنظيم الجامعات وقواعد التقدم للدورة العاشرة ،2011-2008 مع إحاطة مجلس القسم المختص علماً بكافة أوراق المتقدم.
- .2 مظروف سرى يحتوى على التقرير المقدم من الكلية عن نشاط المتقدم بالقسم والكلية والجامعة.
- .3 بيان معتمد بالتاريخ العلمي والوظيفي متضمنا الانتدابات والإعارات والإجازات الخاصة وإجازات مرافقة الزوج وكذلك المؤتمرات.
- .4 نسخة من الأبحاث المطلوب تقييمها، أو صورة طبق الأصل منها، مرقمة طبقا لتاريخ النشر، الأقدم فالأحدث، وكذلك نسخة من رسالة الماجستير والدكتوراه في حلة التقدم لدرجة أستاذ مساعد.
- .5 ملخصات البحوث (باللغة العربية والإنجليزية)، وينبغي أن تكون متضمنة للبيانات الهامة وتشمل: رقم البحث في القائمة- عنوان البحث - أسماء المؤلفين بالترتيب - اسم المجلة – رقم المجلد والعدد - تاريخ النشر، مع إيضاح ما إذا كان البحث مشتقا من رسالة علمية، وبيان واضح بدور المشاركين.
- .6 ترفق الكلية تقرير اللجنة العلمية عن ترقيته لدرجة أستاذ مساعد في حالة التقدم لدرجة أستاذ، أو التقرير السابق في حالة التقدم لمرة ثانية.
- .7 مجمل الإنتاج العلمي للمتقدم لدرجة أستاذ، مع تقرير واضح عن نشاطه العلمي منذ تعيينه عضوا في هيئة التدريس.

## **ملحق رقم (2)**

**أسلوب تقييم اجمللات والدوريات العلمية والمؤتمرات العالمية والمحلية**

تستعين اللجنة بأي معلومات عن الدوريات العالمية توفرها وحدة المكتبات الرقمية بالمجلس الأعلى للجامعات، ولها أن تطلب من الوحدة عمل استطلاع على شبكة المعلومات عن دوريات بعينها، وتحديد معامل التأثير لكل مجلة أو دورية في آل تخصص على حدة. آذلك يمكن الاستفادة من وحدة النشر العملي بوزارة البحث العلمي، لتقييم الدوريات المحلية من ناحية التحرير ومدى مطابقته للمعايير العالمية. وللجنة العلمية الحق في إعادة النظر في التقييم سنويا، وإضافة مجلات ومؤتمرات لم تكن مذكورة من قبل، وللأقسام العلمية الحقّ في أن تطلب من اللجنة المختصة تقييم مجلات ودوريات ومؤتمرات لم تقيم من قبل. **وعلى آل لجنة من اللجان العلمية، تحديد نقاط لكل مجلة أو دورية علمية أو مؤتمر وآذلك مراجعتها سنويا**،**ً** طبقا للجدول الاسترشادي التالي:

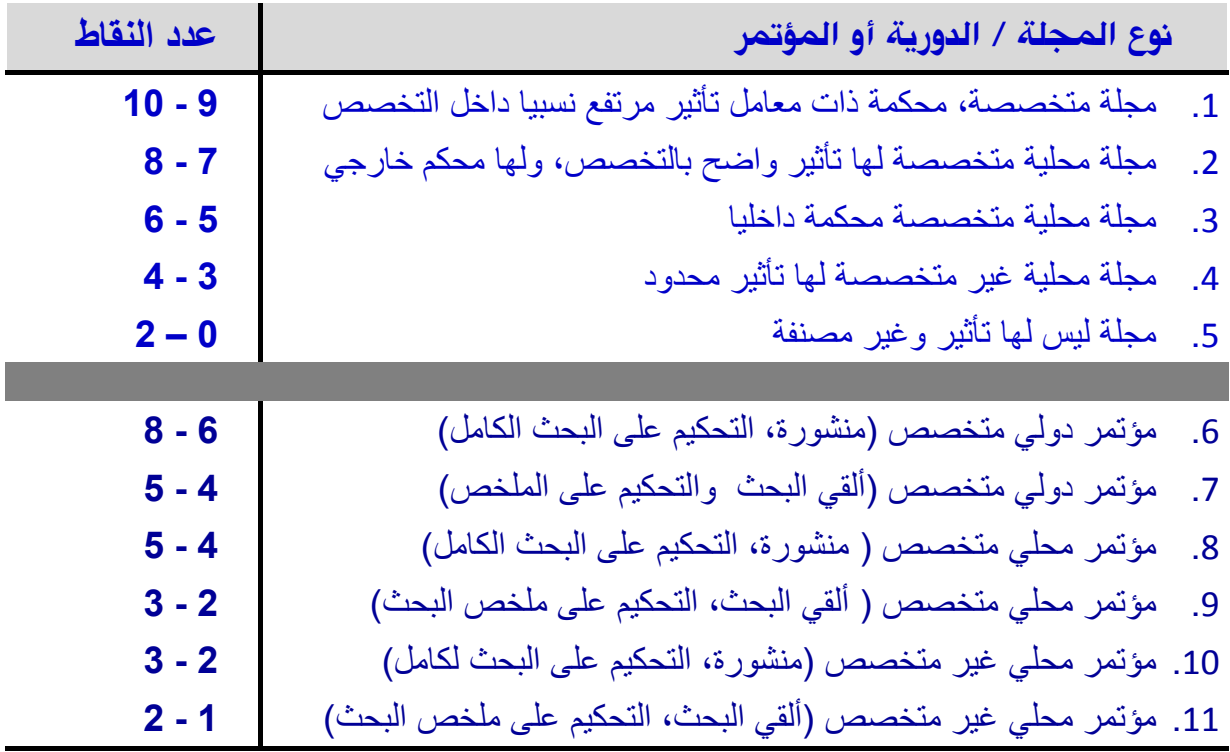

النسخة النهائية التي أقرها المجلس الأعلى للجامعات في جلسته رقم 511 بتاريخ 27 يوليو 2009 صفحة رقم 13 من 21

## **ملحق رقم (3)**

**تقنين تقييم مشاركة الباحث في الأبحاث المشتركة**

الأسلوب المقترح لتقييم دور المتقدم في البحث، يعتمد على أنه يتعين، في حالة تعدد المؤلفين في نفس التخصص، أن يكون لكل منهم دور واضح، ولهذا لن يكون هناك فرصة لتعدد المؤلفين على نفس البحث إلا إذا آان لكل منهم دور محدد، ويكون التقييم الاسترشادي على النحو التالي:

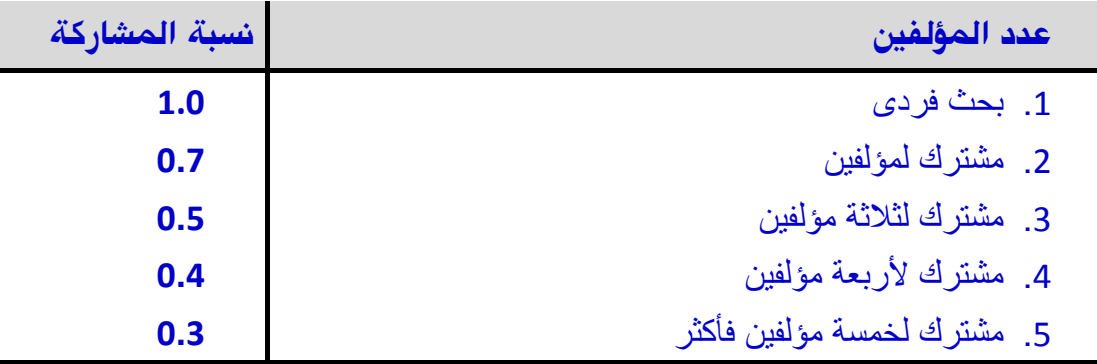

**ويجب التأآيد على أن تقدير دور المتقدم هو في الأصل من الأدوار الرئيسية للجنة، ولها أن تقدر ذلك من خلال مناقشة الباحث، خصوصا في الأبحاث البينية والتي يقوم بها فريق متكامل من الباحثين، وقد يكون مناقشة الباحث أحد أهم المصادر الرئيسية التي تعتمد عليها اللجنة في تقدير الدور الذي يقوم به المتقدم في الأبحاث المشترآة، آل على حده، آذلك فإن تتبُع التخصص الواضح للباحث يساعد على اآتشاف دوره في الأبحاث المشترآة.**

## **ملحق رقم (4)**

## **عناصر التقرير المقدم من الكلية عن نشاط المتقدم**

## **بالقسم والكلية والجامعة**

## **(نموذج رقم 1)**

**يُعد مجلس القسم ممثلاً في أساتذته تقريراً عن تقويم أداء المتقدم**، ولا يحضر الاجتماع الأساتذة المساعدون أو المدرسون، ثم يتم اعتماده من عميد الكلية، ويرفق بأوراق المتقدم في مظروف مغلق سري. ويمثل هذا التقويم مجمل أنشطة المتقدم داخل الجامعة (**الجامعة التي يتقدم للحصول على الدرجة العلمية بها**)، الذي يمثل 30 نقطة من مجمل نقاط التقييم في حالة التقدم لأستاذ مساعد، و 20 نقطة في حالة التقدم لدرجة أستاذ.

يترك للجامعة والكلية والقسم المختص تحديد نشاط المتقدم، من خلال الاستمارة المعدة لهذا، في ضوء قانون تنظيم الجامعات، مع ملاحظة الاختلافات بين طبيعة الكليات والتخصصات، فيترك في الاستمارة جزء يهتم بتخصص المتقدم والعمل في قسمه وكليته وجامعته. نقاط المحاور الثلاثة بالاستمارة لها نفس الوزن، ويجوز للقسم، وفقا لطبيعة العمل، **أن يحرك بعض النقاط في حدود لا تزيد عن %25 بالإضافة أو الحذف**، من محور إلى آخر، على أن يظل المجموع ثابتا 30 نقطة للأستاذ المساعد و 20 نقطة للأستاذ. وفيما يلي نموذجاً استرشادياُ لعناصر تقويم أداء عضو هيئة التدريس المتقدم.

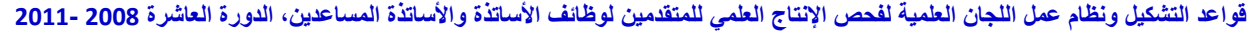

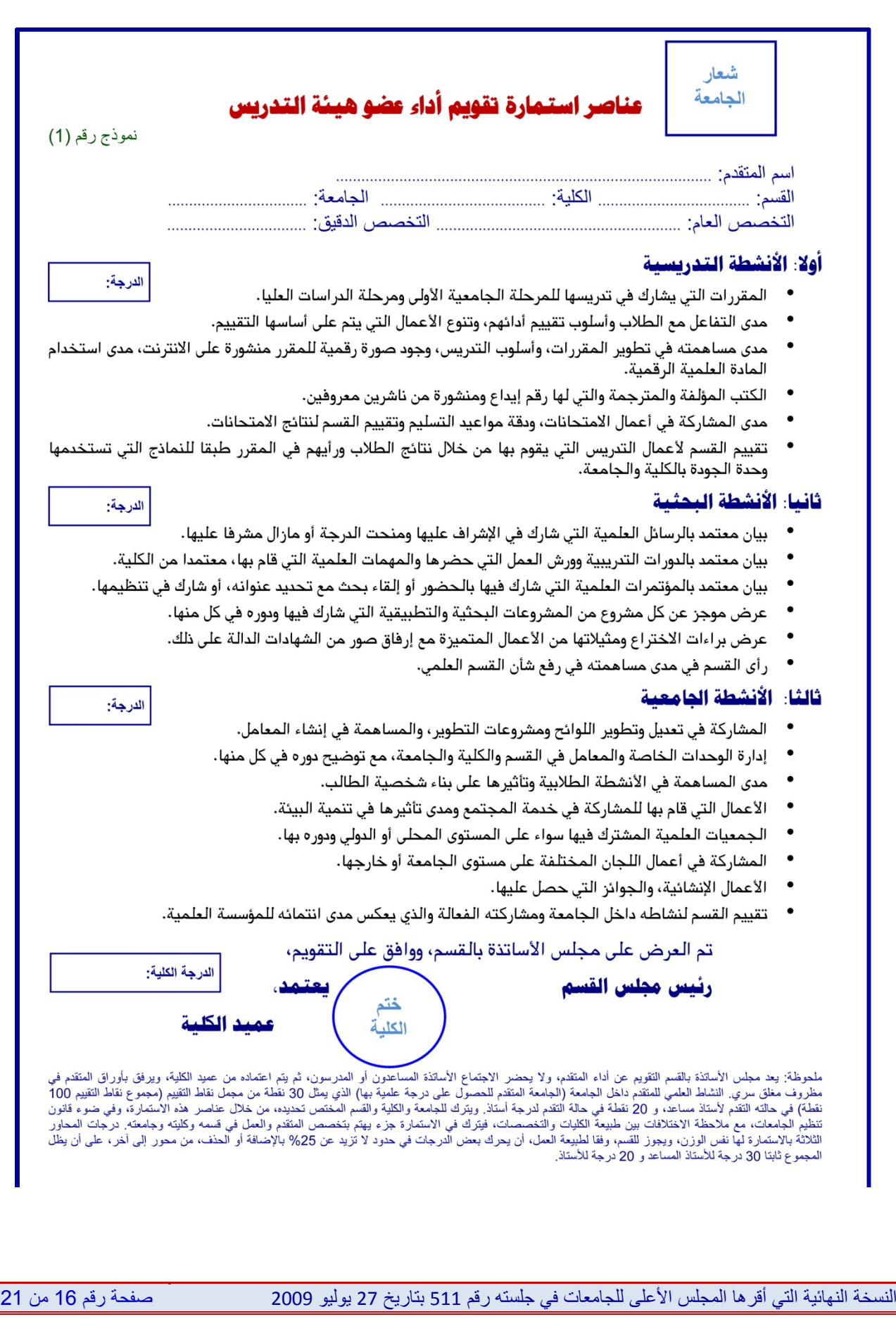

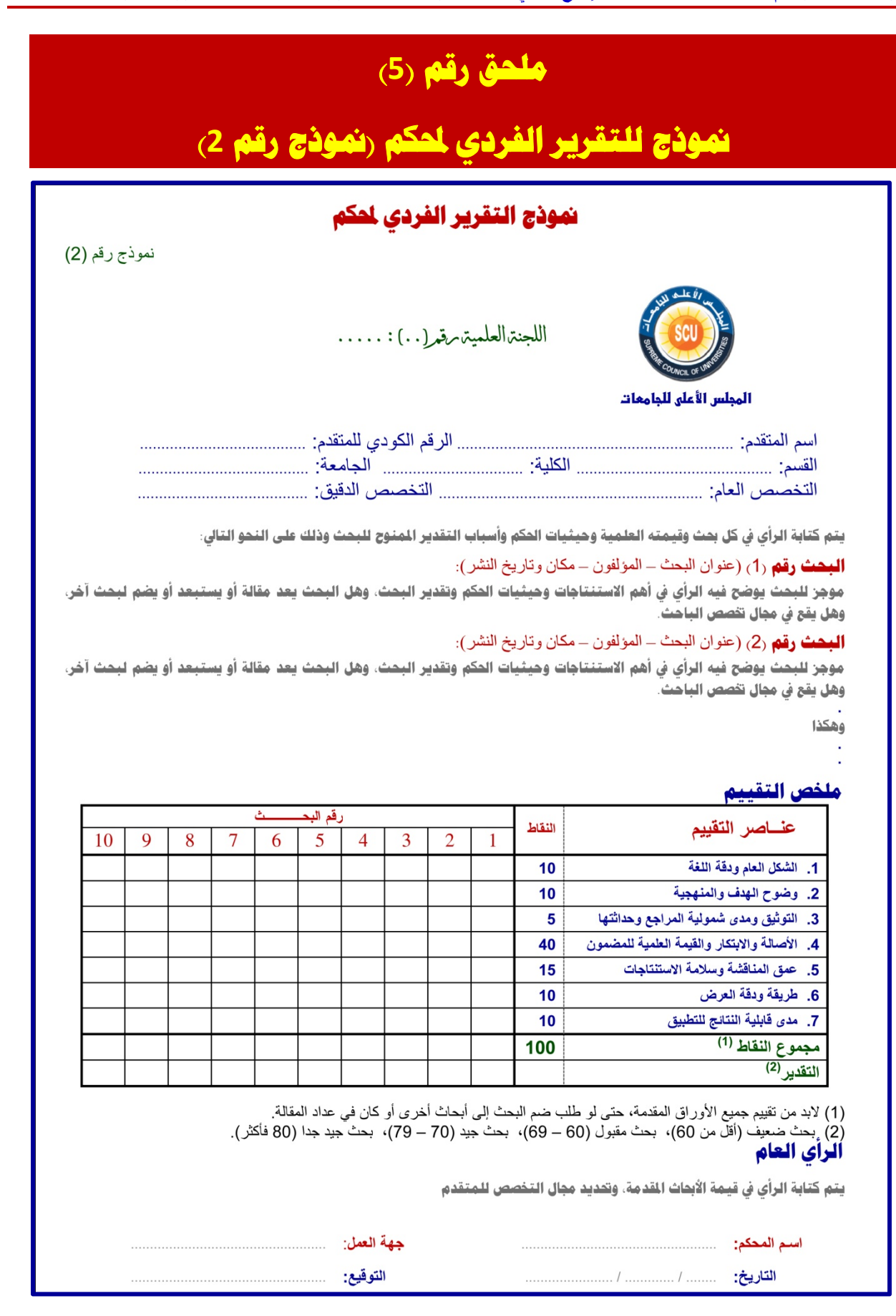

النسخة النهائية التي أقرها المجلس الأعلى للجامعات في جلسته رقم 511 بتاريخ 27 يوليو 2009 صفحة رقم 17 من 21

## **ملحق رقم (6)**

**نموذج استمارة تقييم لأبحاث المتقدم (نموذج رقم 3)**

نموذج استمارة لاستعمال اللجنة الداخلي، تمهيدا لإعداد التقرير الجماعي. ويعتمد هذا النموذج على **تقييم قيمة البحث، وتأثير نشره، ومدى مشارآة المتقدم**، ويمكن أن يحصل أحسن بحث على التقييم التالي:

Õ **يمكن أن يحصل بحث متميز ذو قيمة علمية على 80 نقطة أو أآثر من .100** 

Õ **يمكن أن تحصل مجلة أو دورية علمية لها تأثير قوى على 9 إلى 10 نقاط.** 

- Õ **أقصى مدى لمشارآة الباحث في البحѧث الѧذي ينفѧرد فيѧه المتقѧدم فѧي تخصصѧه، ويحصѧل علѧى نسبة مشارآة تصل إلى .1.0**
- ضرب هذه العوامل الثلاثة يؤدى إلѧى **القيمѧة العلميѧة التѧي أضѧافها المتقѧدم** وتصѧل مѧن 700 إلى ،800 أي بمتوسط .750
- الحد الأدنى لعدد الأبحاث المقدمة هو 4 أبحاث، ويستطيع من يقدم أربعة أبحاث من هذا النوع الحصول على 60 نقطة، ولهذا فنقاط البحث الواحد حدها الأقصى 15 نقطة.
- ولهذا فإن قسمة القيمة العلمية للباحث لو قسمت على 50، تعطى عدد النقاط التي يمكن إضافتها له عن هذا البحث والتي **حدها الأقصى 15 نقطة**.

لنفرض أن هناك بحثًا حصل في تقييم المحكمين على النقاط التالية 70، 68، 60، يكون متوسط نقاط البحث (والتي توافق اللجنة على منحها) هي 66 نقطة. ولتفرض أن تقييم المجلة العلمية التي نشر فيها هي 7 نقاط، وأنه يوجد باحثان على البحث، وقدرت نسبة المشاركة للمتقدم بما مقداره 0.65. يحصل على البحث على قيمة علمية مقدارها ،300 وإذا تم إسقاطه على النقاط الستين يكون بالقسمة على 50 لتصبح 6 نقاط. **ولا يعتد بالأبحاث التي تحصل على تقدير ضعيف**. يوجد مثال آامل للتقييم مرفق.

**وتѧنص قواعѧد الترقيѧة للѧدورة العاشѧرة 20011/2008 علѧى ألا يѧتم إعѧادة تقيѧيم البحث المنشور في مجلة علمية حصلت على درجة تقييم من اللجنة العلميѧة بѧين 9 – 10 نقاط، ويحصل البحث على تقدير جيد جدا،ً وتقدر نقاط البحث الذي ينفرد به المتقدم بـ 15 نقطة إذا نشر فѧي مجلѧة عالميѧة حصѧلت علѧى 10 نقѧاط، و13.5 نقطѧة إذا حصѧلت المجلѧة العلمية المنشور بها على 9 نقاط، بينما يحصل على نسبة من هذه النقѧاط تتناسѧب ونسѧبة المشارآة المقدرة له في البحث المشترك.** 

![](_page_19_Figure_1.jpeg)

![](_page_20_Figure_1.jpeg)

النسخة النهائية التي أقرها المجلس الأعلى للجامعات في جلسته رقم 511 بتاريخ 27 يوليو 2009 صفحة رقم 20 من 21

# **ملحق رقم (7)**

**نموذج لعناصر التقرير الجماعي للجنة (نموذج رقم 4)**

لابد أن يكون التقرير الجماعي تفصيليا،ً موضحاً لأسباب الترقية أو عدمها، شارحاً حيثيات القرار . ويوضح رأى اللجنة في كل بحث وكذلك نتيجة مناقشة الباحث، ورأيها في تقييم أدائه المقدم من الكلية، والمطلوب من الباحث التقدم به في المرة التالية لو لم يتمكن من استيفاء شروط الترقية، حيث يفترض حصوله على 50% من نقاط كل محور من محاور الترقية (الأبحاث، أداء المتقدم ونشاطه بالكلية، مناقشة الباحث، ومجمل الإنتاج في حالة التقدم للحصول على درجة أستاذ)، وآذلك حصوله في مجموع النقاط على 60 نقطة للترقية لدرجة أستاذ مساعد أو حصوله على 70 نقطة للترقية لدرجة أستاذ.

![](_page_21_Picture_313.jpeg)

النسخة النهائية التي أقرها المجلس الأعلى للجامعات في جلسته رقم 511 بتاريخ 27 يوليو 2009 صفحة رقم 21 من 21